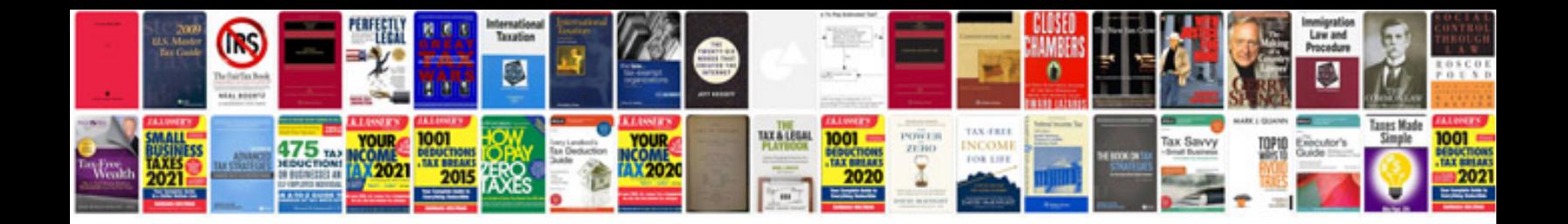

**Hvac calculation formula** 

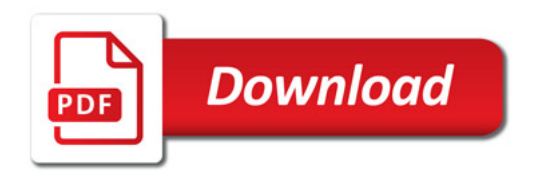

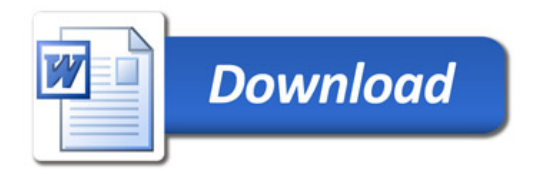